## The polymake XML File Format

Michael Joswig

TU Berlin

12 July 2016

joint w/ Ewgenij Gawrilow Simon Hampe [polymake](#page-2-0) [Software for polyhedral geometry and more](#page-2-0)

[An XML File Format](#page-4-0) [Goal: maximum flexibility](#page-4-0)

[Relax NG](#page-10-0) [A schema language for XML](#page-10-0)

## <span id="page-2-0"></span>polymake

- $\triangleright$  software for polyhedral geometry and applications
	- $\triangleright$  convex polytopes, cones, polyhedral fans, matroids, ...
	- $\blacktriangleright$  linear/combinatorial optimization
	- $\triangleright$  toric/tropical geometry
	- $\triangleright$  combinatorial topology
- ▶ open source, GNU Public License
- $\triangleright$  co-authored (since 1996) with Ewgenij Gawrilow and many other contributors
	- $\triangleright$  current version 3.0 from January 2016

```
polytope p = product(cube(3), dodecahedron();
polytope> print $P->F_VECTOR;
160 480 576 352 114 18
```
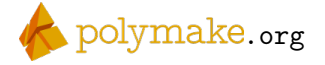

# polymake Design Concept

many object types

- $\triangleright$  wide range of mathematical concepts
- $\triangleright$  each version of the software may define new objects
- $\triangleright$  extension system for third party authors

individual objects . . .

- $\blacktriangleright$  may have many properties of various types
- $\triangleright$  only has a small subset of those properties present

properties . . .

- $\blacktriangleright$  may be added with a new version
- $\triangleright$  encoding may change with a new version

 $\rightarrow$  file format needs to be sufficently flexible

<span id="page-4-0"></span>Example:  $polymake$  XML File Encoding a Square  $[1/3]$ 

```
1 <? xml version =" 1.0" encoding ="utf -8"? >
2 <?pm chk="56 e977e8 "? >
3 <object name =" square "
4 type="polytope::Polytope<Rational&gt;"
5 version="3.0"6 xmlns =" http :// www. math .tu - berlin .de/ polymake /#3">
7 <description > <![ CDATA [2 - cube ]] > </ description >
8 <property name =" VERTICES ">
9 \langle m \rangle10 \langle \mathbf{v} \rangle 1 0 0 \langle \mathbf{v} \rangle11 \langle v \rangle 1/3 0 \langle v \rangle12 \langle v \rangle 1 0 1/3 \langle v \rangle13 \langle \sqrt{v} \rangle 1/3 1/3 \langle \sqrt{v} \rangle14 </m>
15 \langle property >
16 <property name="FACETS"
17 type="SparseMatrix & 1t; Rational, NonSymmetric & gt; ">
18 <m cols ="3">
19 \langle v \rangle \langle e \rangle i = "1" \rangle 1 \langle e \rangle \langle v \rangle20 \langle v \rangle \langle e | i = |0| \rangle 1/3 \langle e \rangle \langle e | i = |1| \rangle - 1 \langle e \rangle \langle v \rangle
```
# Example: polymake XML File Encoding a Square [2/3]

```
13 \langle v \rangle 1/3 1/3\langle v \rangle14 \leq \frac{m}{m}15 \langle property >
16 <property name="FACETS"
17 type="SparseMatrix&1t; Rational, NonSymmetric & gt; ">
18 \leq m cols = "3"19 \langle v \rangle \langle e \rangle = \frac{1}{2} \sqrt{2} \langle e \rangle \langle \sqrt{v} \rangle20 \langle v \rangle \langle e | i = \frac{m}{\sqrt{3}} \langle e \rangle \langle e | i = \frac{m}{\sqrt{3}} \langle e \rangle21 \langle v \rangle \langle e \rangle i = \frac{v^2}{2} \langle e \rangle \langle v \rangle22 \langle v \rangle \langle e \rangle i = "0" > 1/3 \langle /e \rangle \langle e \rangle i = "2" > -1 \langle /e \rangle \langle /v \rangle23 </m>
24 \leq / property >
25 <property name="LINEALITY_SPACE"><m />>/>/>></property>
26 <property name="BOUNDED" value="true" />
27 <property name =" N_FACETS " value ="4" / >
28 <property name =" N_VERTICES " value ="4" / >
29 <property name="VOLUME" value="1/9" />
30 <property name =" TRIANGULATION ">
31 <object name =" unnamed #0">
32 <property name =" FACETS ">
```
# Example: polymake XML File Encoding a Square [3/3]

```
25 <property name="LINEALITY_SPACE"><m />>/>/></property>
26 <property name =" BOUNDED " value =" true " / >
27 		 <property name="N_FACETS" value="4" />
28 <property name="N_VERTICES" value="4" />
29 <property name="VOLUME" value="1/9" />
30 <property name =" TRIANGULATION ">
31 <object name =" unnamed #0">
32 <property name =" FACETS ">
33 \leq m34 \, \langle v \rangle 0 \, 1 \, 2 \langle v \rangle35 <\frac{v}{1} 2 3 < \frac{1}{v}36 \langle/m \rangle37 </property>
38 <property name =" F_VECTOR ">
39 \langle v \rangle 4 5 2 \langle v \rangle40 </ property >
41 </object >
42 </ property >
43 </object >
```
## Two Features

 $\triangleright$  top level object type and version

```
3 <object name =" square "
4 type="polytope:: Polytope & 1t; Rational & gt; "
5 version="3.0"6 xmlns =" http :// www. math .tu - berlin .de/ polymake /#3">
```
 $\triangleright$  content elements serialized with few XML tags

```
8 <property name="VERTICES">
9 \langle m \rangle10 \langle \mathbf{v} \rangle 1 0 0 \langle \mathbf{v} \rangle11 \langle v \rangle 1 /3 0 \langle v \rangle12 \langle \sqrt{v} \rangle 1 0 1/3 \langle \sqrt{v} \rangle13 \langle v \rangle 1/3 1/3 \langle v \rangle14 </m>
15 \langle property >
```
# Feature Overview

 $\triangleright$  top level object type and version

- $\triangleright$  content elements serialized with few XML tags
- $\blacktriangleright$  property types
	- $\blacktriangleright$  encoded by polymake version
	- $\triangleright$  implemented via C++ class template library
- $\triangleright$  template types come with their serialization
	- $\triangleright$  future goal: let polymake write RNG schema for all properties of all top level objects of a given version
- $\triangleright$  XSLT transformation for conversion between versions

## Example: An Array of Polynomials

```
1 <data type="Array&lt; Polynomial&lt; QuadraticExtension &gt; &g
 2 version ="3.0 "
 3 xmlns =" http :// www. math .tu - berlin .de/ polymake /#3">
 4 \langle v \rangle5 <t>
 6 \langle m \rangle7 \leftarrow \leftarrow 8 \langle v \text{ dim} = "2" > \langle e \text{ i} = "0" > 2 \langle e \rangle \langle v \rangle9 <t>0 1/5 5 </t></t>
10 \langle /t \rangle11 \langle t \rangle12 \langle v \text{ dim} = "2" > \langle e \text{ i} = "1" > 3 \langle e \rangle \langle \langle v \rangle13 \langle t \rangle - 1 = 0 \quad 0 \langle t \rangle14 \langle t \rangle15 \frac{\sqrt{m}}{2}16 \langle t \rangle id="1">
17 \langle v \rangle x \quad y \langle v \rangle18 \langle /t \rangle19 \langle t \rangle20 </v>
_{21} </data>
```
#### <span id="page-10-0"></span>RELAX NG: An XML Schema Language Clark, Murata et al. 2001

- $\triangleright$  complexity between DTD and XML Schema
- $\triangleright$  concept based on finite tree automata
	- **P** great expressive power (e.g., composability, nesting)
	- $\blacktriangleright$  efficient to parse
	- $\triangleright$  no inheritance
- $\triangleright$  supports types and XML namespaces
- $\blacktriangleright$  infrastructure
	- $\triangleright$  has both an XML syntax and a compact non-XML syntax
	- $\triangleright$  software support for validation and conversion

<relaxng.org>

### RELAX NG compact syntax

<span id="page-11-0"></span>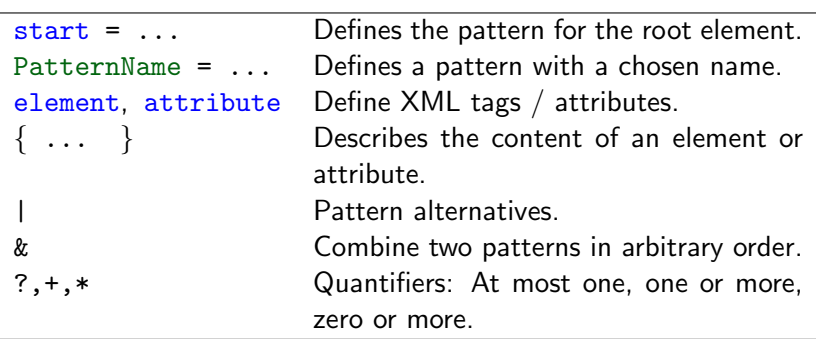

## **Conclusion**

- $\triangleright$  XML file format which is fairly light weight
- $\triangleright$  easily encodes all kinds of objects occurring in geometric or algebraic computations
- $\blacktriangleright$  flexible enough for software environment which evolves over time

### $polymake$  [RNG Schema](#page-11-0)  $-$  Top Level

```
1 start = TopObject | LooseData
2
3 TopObject = element object { TopAttribs , ObjectContent }
4
5 TopAttribs = attribute type {
6 xsd: string { pattern = " [a-zA-Z][a-zA-Z_0-9]*::.*" } } ,
7 attribute version { xsd: string { pattern = "\lfloor \dagger d \rfloor + "\rfloor }?,
8 attribute tm { xsd: hexBinary }?
9
10 ObjectContent =
11 attribute name { text }? ,
12 attribute ext { text }? ,
13 element description { text }? ,
14 element credit { attribute product { text } , text }* ,
15 (Property* & Attachment*)
16
17 Property = element property {
18 SimpleName ,
19 attribute ext { text }? ,
20 ( ( attribute undef { " true " } , empty )
```
### $polymake$  [RNG Schema](#page-11-0)  $-$  Top Level

```
17 Property = element property {
18 SimpleName ,
19 attribute ext { text }? ,
20 ( ( attribute undef { " true " } , empty )
21 | ( attribute type { text }? , PropertyData )
22 | Text | SubObject+ ) }
23
24 SubObject = element object
25 { attribute type { text }? , ObjectContent }
26
27 Attachment = element attachment {
28 SimpleName , attribute ext { text }? , AttachmentData }
29
30 LooseData = element data {
31 TopAttribs , attribute ext { text }? ,
32 element description { text }? , PropertyData }
33
34 SimpleName = attribute name
35 { xsd: string { pattern = "[a-zA -Z][a-zA -Z_0 -9]* " } }
```
## polymake [RNG Schema](#page-11-0) — Content Elements [1/2]

```
37 PropertyData = ( attribute value { text } , empty )
38 | IdReference | Complex | element m { SubObject+ }
39
40 AttachmentData =
41 ( attribute type { text }?, attribute value { text }, emp
42 | ( attribute type { text } , attribute construct { text }? ,
43 Complex ) | Text
44
45 Text = attribute type { " text " } , text
46
47 Complex = Vector | Matrix | Tuple
48
49 VectorContents = text
50 | ( attribute dim { xsd: nonNegativeInteger }? ,
51 ( element e { ElementIndex , text }*
52 | element t { ElementIndex ? , TupleContents }+ ) )
53
54 ElementIndex = attribute i { xsd: nonNegativeInteger }
```
## polymake [RNG Schema](#page-11-0) — Content Elements [2/2]

```
56 IdReference = element r {
57 attribute id { xsd: nonNegativeInteger }? , empty }
58
59 Vector = element v { VectorContents }
60
61 MatrixContents =
62 ( attribute cols { xsd: nonNegativeInteger }?, Vector* )
63 | ( attribute dim { xsd: nonNegativeInteger },
64 element v { ElementIndex , VectorContents }*)
65 | Matrix + | Tuple +
6667 Matrix = element m { MatrixContents }
68
69 TupleContents = attribute id { xsd: nonNegativeInteger }? ,
70 ( text | ( Vector | Matrix | Tuple
71 | IdReference | element e { text } )+ )
72
73 Tuple = element t { TupleContents }
```